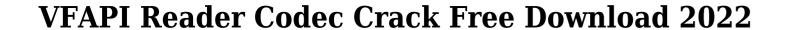

Download

#### VFAPI Reader Codec Crack + Free [Mac/Win] [2022]

Download VFAPI Reader Codec Crack Keygen An essential tool to convert VOBs and other various video formats. It is for the purpose of PC, video & sound file play back and recording, for example, to play back MPG files, DVD files, and other various video formats. VFAPI Player Codec Description: Download VFAPI Player Codec An essential tool to convert VOBs and other various video formats. It is for the purpose of PC, video & sound file play back and recording, for example, to play back MPG files, DVD files, and other various video formats. (1) software: Open source code - supports both 32 and 64 bit Windows operating systems. (2) You do not need to install any software to play.AVI files,.VOB files or.MPG files. (3) Free (No cost) to download and use. (4) Easy-to-use. (5) Support most popular platforms and other various video formats. It is for the purpose of PC, video & sound file play back and recording, for example, to play back MPG files, DVD files, and other various video formats. It is for the purpose of PC, video & sound file play back and recording, for example, to play back MPG files, DVD files, and other various video formats. It is for the purpose of PC, video & sound file play back and recording, for example, to play back MPG files, DVD files, and other various video formats. (1) software: Open source code - supports both 32 and 64 bit Windows operating systems. (2) You do not need to install any software to play.AVI files,.VOB files or.MPG files. (3) Free (No cost) to download and use. (4) Easy-to-use. (5) Support most popular platforms and video players. (6)

## **VFAPI Reader Codec Free Download**

The KEYMACRO module allows you to encrypt a region of the video in the project file and then decrypt it. "Region" refers to one or more portions of video and are specified by a set of four numbers. Each number (e.g. 5-8-11-14) or a pair of numbers (e.g. 5-8-11-14) or a pair of numbers (e.g. 5-12) or a pair of numbers (e.g. 5-12) or a pair of numbers (e.g. 5-12) or a pair

# VFAPI Reader Codec (LifeTime) Activation Code Free

- The VFAPI Reader Codec is used to read.avr and.dvr project files and create a generic AVI file for you to use. - avr files are used in AViCodec or other tools to read and create a avi file from a DV source file. - These project files are usually generated by programs like produced by DVD2AVI, AVIUtl or TMPGEnc. - These project files will be read in VFAPI Reader and written into a generic AVI file for you to use. - Once you are done creating a generic AVI file, you can add any video filters you like to the Generic AVI file and the original file with all the filters will be overwritten with the Generic AVI file. - These project files contain the information you need to make a generic AVI file from a project file. - There are many different types of source files you can use with VFAPI Reader Codec, including AViCodec, AVIUtl, VFAPI and TMPGEnc project files. - To see what type of project files VFAPI Reader Codec can read, please see the Supported Project Files section. - The Supported Project files vFAPI Reader Codec can read and the settings the project file may contain. - Please note that VFAPI Reader Codec is a generic tool designed to be used with many different types of project files. - Although you will be able to read most of the avr files, there are some files that you may not be able to read. - When you load a project file with VFAPI Reader Codec, you may get an error, or the file may be blank. - Please check the error message you get, if there are any, and read the error message carefully to understand what is wrong with your project file. - If you are new to DV files or have never used DV files before, you may not be able to create a AVI file successfully. - If you don't know how to use DV files or how to create a AVI file from a DV file, please check our FAQ section to get help. - Once you are finished, you can save the Generic AVI file with the same name as the original file and your job is done.

https://techplanet.today/post/highster-mobile-pro-edition-verified-cracked-174
https://jemi.so/adobe-premiere-pro-cc-2018-v120169-x64-crack-64-bit-hot
https://techplanet.today/post/ne-no-kami-the-two-princess-knights-of-kyoto-part-2-download-for-pc-ativador-work
https://techplanet.today/post/magic-partition-recovery-28-keygen-hot-crackingpatching-serial-key-keygen
https://techplanet.today/post/contoh-surat-pengesahan-pendapatan-bekerja-sendiri-untuk-ptpn-repack

### What's New In VFAPI Reader Codec?

The VFAPI Codec can read the AVIs that contain the JPEGs for DVD's and DVB's. You can use it to view the video. Most modern DVD's contain other AVIs in addition to the main movie file. These AVIs are usually JPEGs that can be used to add special effects to the main movie. These AVIs are usually placed in subfolders. This tool makes it easy to read these AVIs. For example, all the images on a DVD can be loaded and used as replacement' AVIs. Once you've created all your AVIs you can compress them to create a video file. First of all, you'll need to create. AVI files you'll need to copy them into the project folder. If you want to create a new MPEG project file will be done by clicking the "New Project" button. Simply choose the MPEG project file type. Create a title for the project by adding it to the "Video\_titles" folder. You can add more titles as needed. The more titles, the less you'll see at once in a movie. You can create as many titles as you want. Add a 'replacement' AVI to the project using the 'Add AVI' button. Add a JPEG to the project using the 'Add JPEG' button. From now on, you can encode your project using the VFAPI Decoder. Starting the Decoder. Starting the Decoder. This is done by clicking the VFAPI Decoder icon in the taskbar. This will open a small dialog asking if the application should start automatically the next time it is launched. VFAPI Decoder will be opened and you can start encoding your project. Simply choose the project folder you want the encoded output files to be saved in. After selecting the output folder you'll need to select one of the encoder profiles. This will enable the encoder to use settings for the main movie in the project. After creating the video and audio settings you can click 'Encode'. Encode the project: The VFAPI Decoder will how read the 'video' and 'audio' AVIs from the project. The video and saved to the selected output folder.

# **System Requirements For VFAPI Reader Codec:**

Windows 10/8.1/8/7 Minimum: OS: Windows Vista Processor: Dual-core CPU with 3.0 GHz clock speed and 2 GB RAM Recommended: OS: Windows 7 or Windows 8 Processor: Dual-core CPU with 2.0 GHz clock speed and 2 GB RAM Graphics: NVIDIA GeForce GTX 460/Radeon HD 4870 or higher Hard Disk: 5 GB available space Display: 1366 x 768 screen resolution Other:

https://ufostorekh.com/wp-content/uploads/2022/12/Glow-Crack-3264bit-2022Latest.pdf

http://www.bsspbd.com/wp-content/uploads/2022/12/haifri.pdf

https://www.iprofile.it/wp-content/uploads/2022/12/ZuPago-Bitcoin-BTC-BCH-Tracker-Converter-Crack.pdf

https://zeecloud.net/wp-content/uploads/2022/12/wartney.pdf
http://reanalytics.com/wp-content/uploads/2022/12/BIX-Archiver.pdf

https://kedaigifts.com/wp-content/uploads/2022/12/Turn-Off-the-Lights-for-Opera.pdf
https://magic-lamps.com/wp-content/uploads/2022/12/ExtractData.pdf
https://webdigitalland.com/wp-content/uploads/2022/12/CSDNPicViewer.pdf

https://roofingbizuniversity.com/wp-content/uploads/2022/12/Flashcard2000-Incl-Product-Key-Free-Download-For-PC-2022.pdf

https://arlingtonliquorpackagestore.com/wp-content/uploads/2022/12/Spelling-Bee.pdf